AJAX J2EE PDF

https://www.100test.com/kao\_ti2020/144/2021\_2022\_\_E7\_94\_A8A JAX\_J2\_c104\_144440.htm Web2.0  $\rm\,$ jax  $A$ JAX $A$  $A$ jax EasyJF

<mark>Java</mark> Java

 $\mathbf{A}$ jax

EasyJF

EasyJF

MVC EasyJWeb AJAX

 $J$ ava $J$ ava $J$ ava ChatRoom public class ChatRoom{ private String cid.// private String title.// entitle.// private String intro.// entro.// private String announce.// entrominate private String owner.// https:// private Integer maxUser.// private Integer intervals.// https://http://www.private String vrtype.// imprivate String vrvalue.// imprivate Integer status.//会议室状态 private Date inputTime.} 需要一个管理会议

ChatService public class ChatService implements Runnable {private static final Map service=new HashMap $()$ .// private static final int  $maxS$ ervices= $10\,\%$ SimpleDateFormat df=new SimpleDateFormat("yyyy-MM-dd").private final List msgs // Chatprivate final List users.// ChatUserprivate final List talkers.// Talkerprivate final List manager.// private Talker currentTalker.// http:// ChatService(){ this.msgs=new ArrayList(). this.users=new ArrayList(). this.talkers=new ArrayList(). this.manager=new ArrayList(). this.maxUser= $1000$ //  $1000$ this.interval= $1000*60*5.//5$  }}

Chat public class Chat {private String cid.private String sender.private String reciver.private String content.private Date vdate.private Integer types.private Integer status.} 还有表示参加会议的人的信息,包括参会人名称、IP

 $\alpha$ 

ChatUser public class

ChatUser {private String ip.private String port.private String userName.private Date lastAccessTime.private Integer status.} 人。<br>在下面的Talker

 $\alpha$  and  $\alpha$  and  $\alpha$ 

EasyJWeb Tools AbstractCrudAction EasyJWeb Tools Java Web

Java Web

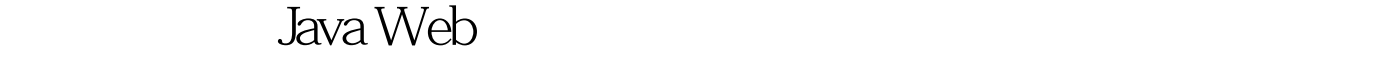

web Socket and Socket

括传统的Form提交,传统的自动刷新网页取得数据以及使 ActiveXObject (xmlhttp)  $AJAX$  and  $AJAX$ 

 $A$ JAX $\overline{A}$ 

xmlhttp Post

xmlhttp

xmlhttp

Socket

xmlhttp

1 RasyJF

EasyJF

ChatService ChatRoom ChatService.java

ChatService

package com.easyjf.chat.business.public class

ChatService implements Runnable {private static final Map service=new HashMap().// private static final int maxServices=10.// private static final SimpleDateFormat df=new SimpleDateFormat("yyyy-MM-dd").private final List msgs.// Chatprivate final List users.// ChatUserprivate final List talkers.// Talkerprivate final List manager.// private Talker currentTalker.//<sub>private String</sub> cid.// idprivate String title.// entitle.// private String intro.// entitled private String owner.// entitled intervalse intervalse private intervalse intervalse intervalse intervalse intervalse intervalse intervalse intervalse intervalse intervalse intervalse intervalse intervals maxUser.// http://brivate int interval.// private String vrtype.// private String vrvalue.// private String announce.private String password.// private int status.// entitled private String filePath.//private Thread thread.private boolean isStop=false.public ChatService(){ this.msgs=new ArrayList(). this.users=new ArrayList(). this.talkers=new ArrayList(). this.manager=new ArrayList(). this.maxUser= $1000\frac{\text{m}}{1000}$  this.interval= $1000*60*5\frac{\text{m}}{5}$  $\frac{1}{2}$  \* \*  $\frac{1}{2}$  \* \*/public static void clear(){ if(!service.isEmpty()) { Iterator it=service.values().iterator(). while(it.hasNext()) { ChatService chat=(ChatService)it.next(). chat.stop(). } } service.clear(). }  $/***$  \* @param name ID \* @return \*/public static ChatService create(String name){ChatService ret=null.if(service.containsKey(name)){ ChatService s=(ChatService)service.get(name). s.stop(). service.remove(name).}if(service.size(){ ret=new ChatService().

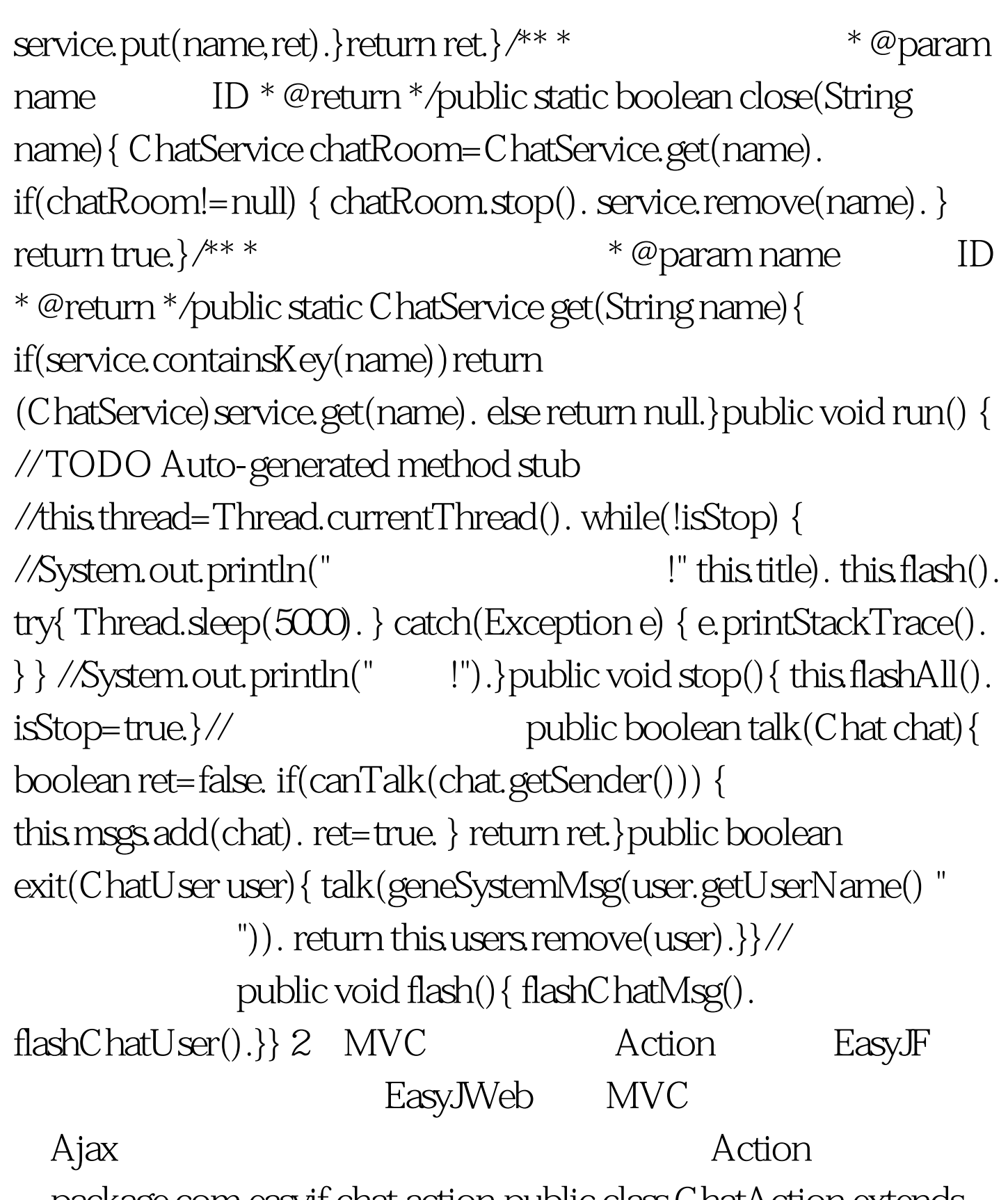

。package com.easyjf.chat.action.public class ChatAction extends AbstractCmdAction { private ChatService chatRoom. public Object doBefore(WebForm form, Module module) { // TODO Auto-generated method stub

if(chatRoom==null)chatRoom=ChatService.get((String)form.get(" cid")). return super.doBefore(form, module). } public Page doInit(WebForm form, Module module) { // TODO Auto-generated method stub return doMain(form, module). } // public Page doMain(WebForm form, Module module) { if(chatRoom!=null){ ChatUser user=getChatUser(). if(!chatRoom.join(user))form.addResult("msg"," "). form.addResult("chatRoom",chatRoom). form.addResult("user",user). } else { form.addResult("msg"," "). } return module.findPage("main"). } // bublic Page doSend(WebForm form, Module module) { if(chatRoom==null)return new Page("err","/err.html","thml").// Chat  $chat=(Chat)$  form.toPo(Chat.class). chat.setCid(chatRoom.geneId()). chatRoom.talk(chat). return doRecive(form,module). } // https://expublic Page doRecive(WebForm form, Module module) { if(chatRoom==null)return new Page("err","/err.html","thml").// String lastReadId=CommUtil.null2String(form.get("lastReadId")). //System.out.println(lastReadId). form.addResult("list", chatRoom.getNewestMsg(getChatUser(),lastReadId)). return module.findPage("msgList"). } // public Page doLoadConfig(WebForm form, Module module) { if(chatRoom==null)return new Page("err","/err.html","thml").// form.addResult("userList",

chatRoom.getUsers()). form.addResult("talkerList", chatRoom.getTalkers()). return module.findPage("config"). } // public Page doExit(WebForm form, Module module) { if(chatRoom==null)return new Page("err","/err.html","thml").// chatRoom.exit(getChatUser()). form.addResult("msg","  $\qquad$ "). ActionContext.getContext().getSession().removeAttribute("chatUs er"). return new Page("msg","/chat/xmlMsg.xml",Globals.PAGE\_TEMPLATE\_TYP E). } 3 AJAX EasyJF  $x$ ml $x$ ml $y$ AJAX function newXMLHttpRequest() { var xmlreq = false. if (window.XMLHttpRequest) { xmlreq = new XMLHttpRequest(). } else if (window.ActiveXObject) { try { xmlreq = new ActiveXObject("Msxml2.XMLHTTP"). } catch (e1) { try { xmlreq = new ActiveXObject("Microsoft.XMLHTTP"). } catch (e2)  $\{\}$ } return xmlreq.}//处理返回信息//xmlHttp返回值,//method:方法 doRecive(xNode).function handleAjaxResult(req,method) { return function () { if  $(\text{req}.\text{readyState} == 4) { if (req. status == 200) } / \$ 的XML传递到处理函数 var objXMLDoc=new ActiveXObject("Microsoft.XMLDOM"). objXMLDoc.loadXML(req.responseText). eval("if(objXMLDoc.firstChild)" method "(objXMLDoc.firstChild.nextSibling)."). } else { //alert("HTTP

error: " req.status). } } } }// Ajax //url post //postData //handleMethod function executeAjaxCommand(url,postData,handleMethod){ var req = newXMLHttpRequest(). req.onreadystatechange =handleAjaxResult(req,handleMethod). req.open("POST", url, true). req.setRequestHeader("Content-Type","application/x-www-form-u rlencoded"). req.setRequestHeader("charset","utf-8"). req.send(postData).}// unction doSend(){ if(!check())return false. var msg=EditForm.content.value. var reciver=EditForm.reciver.value. var url="/chat.ejf?easyJWebCommand=sendamp.lastReadId=" lastReadId. var postData="sender=" myName "amp.content=" msg. clearTimeout(reciveTime). executeAjaxCommand(url,postData,"recive"). EditForm.content.value="".}//  $\qquad \qquad \text{function doRecive}() \{$ var reciver=EditForm.reciver.value. var url="/chat.ejf?easyJWebCommand=reciveamp.lastReadId=" lastReadId. executeAjaxCommand(url,"","recive"). }// function recive(list) { var id="". for(var oNode=list.firstChild.oNode.oNode=oNode.nextSibling) //  $\{ \text{chatContent.innerHTML} = \text{showMsg(oNode)}.$ id=oNode.getAttribute("cid"). } if(id!="") lastReadId=id. chatContent.scrollTop=chatContent.scrollHeight. reciveTime=setTimeout("doRecive().",5000). }  $\rm EasyJF$  http://www.easyjf.com/chatRoom.ejf?easyJWebCommand=show&a mp.ejid=2538093638804337 Ajax javascript dhtml css xmldom xmlhttp xmldom xmlhttp Copy OK, dhtml javascript

 $\rm{A}$ jax

 $($  dhtml  $\cos$ javascript xml J2EE UML Servlet JDBC ORM XML EJB ) and  $100T$ est  $100T$ est  $100T$ www.100test.com